# (11) Høgskolen i Østfold

## **EKSAMEN**

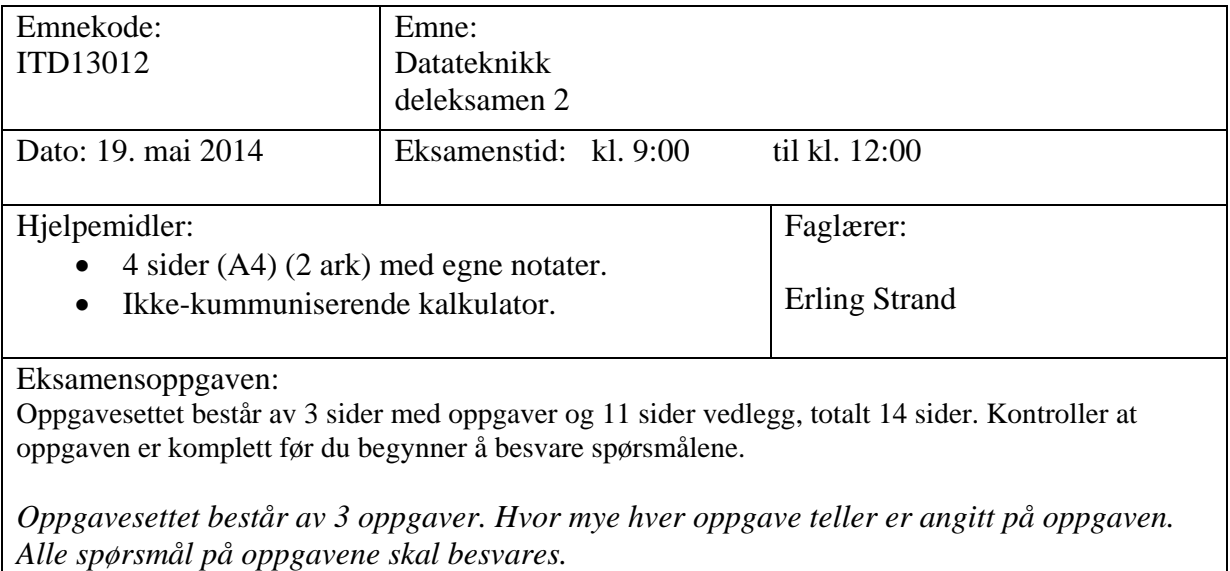

Sensurdato: 11. juni 2014

Karakterene er tilgjengelige for studenter på studentweb senest dagen etter oppgitt sensurfrist. Følg instruksjoner gitt på[: http://www.hiof.no/index.php?ID=7027](http://www.hiof.no/index.php?ID=7027)

### **Alle C-program skal virke på Ethernut2.1 kort, med AtMega128 prosessor. (Samme som brukt i lab i våres).**

## **Oppgave 1** (35 %)

- a) Lag et hovedprogram som leser to hel tall (int) fra tastatur, tall1 og tall2, og som skriver ut det største tallet.
- b) Skriv om programmet i a) slik at avgjørelsen av hvilket av de to tall som skal skrives ut (tall1 eller tall2) og utskriften, gjøres i en funksjon. Innlesingen av tallene gjøres i hovedprogrammet. Funksjonen skal kalles fra hovedprogrammet.

## **Oppgave 2** (25 %)

a) Hvordan blir utskriften på dette programmet, hvis du skriver inn tallet 20:

```
#include <dev/board.h>
#include <stdio.h>
#include <io.h>
int main(void)
{
 unsigned long baud = 115200;
 int tall, svar;
     NutRegisterDevice(&DEV_DEBUG, 0, 0);
     freopen(DEV_DEBUG_NAME, "w", stdout);
     freopen(DEV_DEBUG_NAME, "r", stdin);
    ioctl(fileno(stdout), UART SETSPEED, &baud);
     printf("\nSkriv inn tall:");
     scanf("%d", &tall);
/**** De neste to linjene gjelder også i de neste spørsmålene ****/
    svar = (2*tail + 5) * 10; printf("\nTallet er %d, og svaret er %d \n", tall);
/**** Slutt på det som også gjelder i oppgave b) ***/
     for(;;);
     return 0;
}
```
b) Det samme programmet som i a), men nå forandres den første linjen, av de to linjene i oppgaven til:

svar = tall  $\ll 2$ ;

Hva blir utskriften nå?

c) Det samme programmet som i a), men nå forandres den første linjen, av de to linjene i oppgaven til:

```
svar = ((2 * \text{tall} + 5) * 10) & 0 \times 03ff;
```
Hva blir utskriften nå?

## **Oppgave 3** (40 %)

- a) Lag et program som leser et klokkesignal (01010101 osv) på inngang ICP1. Frekvensen på klokkesignalet er mellom 100 Hz og 100 KHz. Ved hver 5000 klokkepuls, skal du skrive ut frekvensen. Utskriften skal bare være frekvensen, med benevnelsen Hz bak. Lag ny linje for hver utskrift. Du skal ikke bruke interupt.
- b) Skriv om programmet i a) slik at du bruker interupt på å lese klokkesignalet. Utskriften for hver 5000 klokkepuls skal nå ligge i hovedprogrammet.

## **VEDLEGG**

Frekvensen på prosessoren er 14,7456 MHz

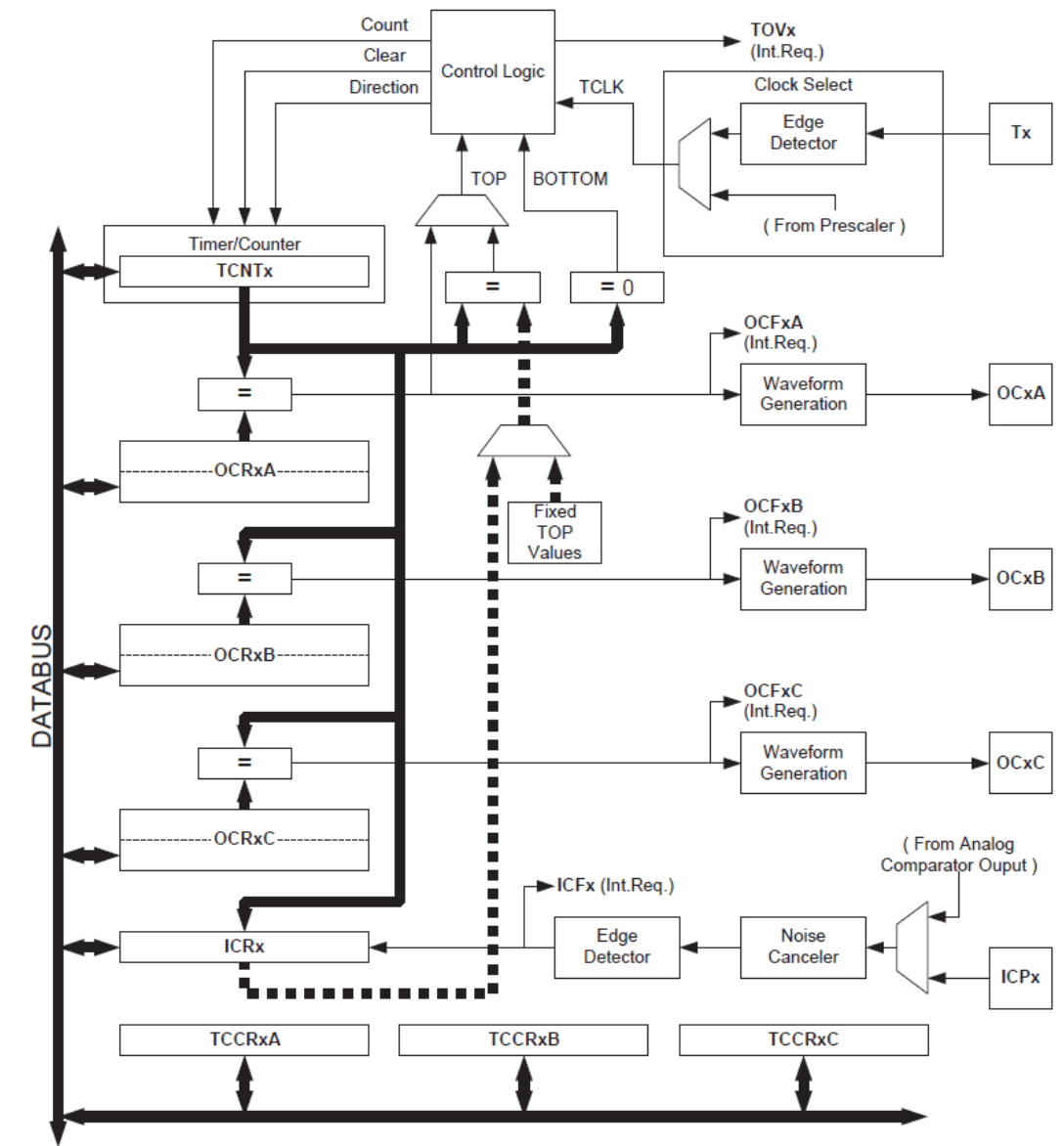

Figure 46. 16-bit Timer/Counter Block Diagram

#### $16-bit$ **Timer/Counter Register Description**

Timer/Counter1 Control Register A -**TCCR1A** 

Timer/Counter3 Control Register A -

TCCR3A

 $\ddot{0}$ Rit WGM10 TCCR1A COM1B1 COM1B0 WGM11 COM1A0 COM<sub>1C1</sub> COM1C0 COM1A1 Read/Write RM **RM Initial Value**  $\circ$  $\overline{\mathbf{0}}$  $\mathfrak{o}$  $\circ$  $\circ$  $\overline{0}$  $\circ$  $\circ$ **Rit**  $\overline{a}$  $\overline{a}$  $\overline{a}$  $\Omega$ COM3A1 COM3A0 COM3B1 COM3B0 COM3C1 COM3C0 WGM31 WGM30 TCCR3A **Read/Write R/W R/W R/W RM R/W PW R/W DM Initial Value**  $\overline{0}$  $\overline{0}$  $\mathbf{0}$  $\mathfrak o$  $\mathfrak o$  $\mathbf{0}$  $\overline{0}$  $\overline{0}$ • Bit 7:6 - COMnA1:0: Compare Output Mode for Channel A . Bit 5:4 - COMnB1:0: Compare Output Mode for Channel B

· Bit 3:2 - COMnC1:0: Compare Output Mode for Channel C

The COMnA1:0, COMnB1:0, and COMnC1:0 control the output compare pins (OCnA, OCnB, and OCnC respectively) behavior. If one or both of the COMnA1:0 bits are written to one, the OCnA output overrides the normal port functionality of the I/O pin it is connected to. If one or both of the COMnB1:0 bits are written to one, the OCnB output overrides the normal port functionality of the I/O pin it is connected to. If one or both of the COMnC1:0 bits are written to one, the OCnC output overrides the normal port functionality of the I/O pin it is connected to. However, note that the Data Direction Register (DDR) bit corresponding to the OCnA, OCnB or OCnC pin must be set in order to enable the output driver.

When the OCnA, OCnB or OCnC is connected to the pin, the function of the COMnx1:0 bits is dependent of the WGMn3:0 bits setting. Table 58 shows the COMnx1:0 bit functionality when the WGMn3:0 bits are set to a normal or a CTC mode (non-PWM).

| COMnA1/COMnB1/<br>COM <sub>nC1</sub> | COMnA0/COMnB0/<br><b>COMnCO</b> | <b>Description</b>                                                  |  |  |
|--------------------------------------|---------------------------------|---------------------------------------------------------------------|--|--|
|                                      | O                               | Normal port operation, OCnA/OCnB/OCnC<br>disconnected.              |  |  |
| 0                                    |                                 | Toggle OCnA/OCnB/OCnC on compare<br>match.                          |  |  |
| O                                    |                                 | Clear OCnA/OCnB/OCnC on compare<br>match (set output to low level). |  |  |
|                                      |                                 | Set OCnA/OCnB/OCnC on compare match<br>(set output to high level).  |  |  |

Table 58. Compare Output Mode, non-PWM

Table 59 shows the COMnx1:0 bit functionality when the WGMn3:0 bits are set to the fast PWM mode

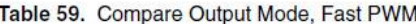

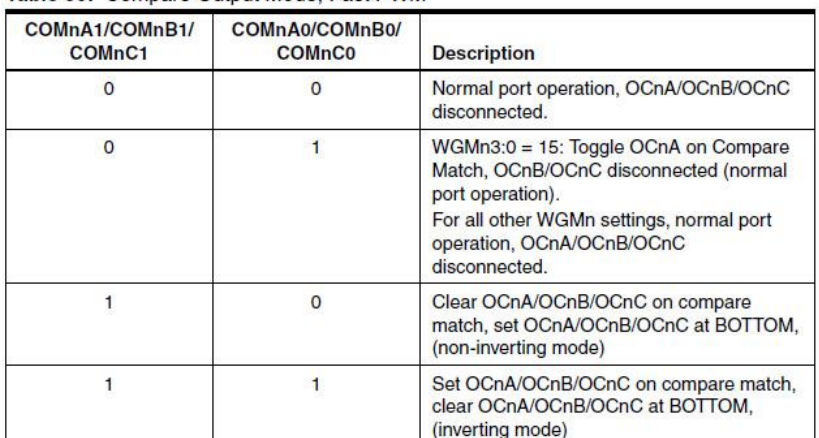

A special case occurs when OCRnA/OCRnB/OCRnC equals TOP and COMnA1/COMnB1/COMnC1 is set. In this case the compare match is ignored, but the set or clear occurs when OCRnA/OCRnB/OCRnC equals **TOP** Note: and  $\overline{A}$ is done at BOTTOM. See "Fast PWM Mode" on page 124. for more details.

Table 59 shows the COMnx1:0 bit functionality when the WGMn3:0 bits are set to the phase correct and frequency correct PWM mode.

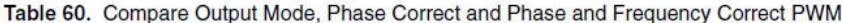

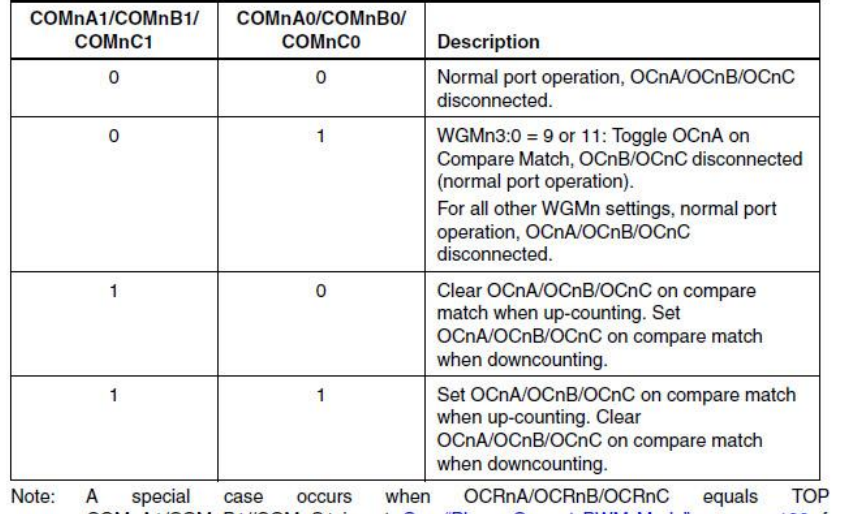

and COMnA1/COMnB1//COMnC1 is set. See "Phase Correct PWM Mode" on page 126. for more details.

#### • Bit 1:0 - WGMn1:0: Waveform Generation Mode

Combined with the WGMn3:2 bits found in the TCCRnB Register, these bits control the counting sequence of the counter, the source for maximum (TOP) counter value, and what type of waveform generation to be used, see Table 61. Modes of operation supported by the Timer/Counter unit are: Normal mode (counter), Clear Timer on Compare match (CTC) mode, and three types of Pulse Width Modulation (PWM) modes. (See "Modes of Operation" on page 123.)

| Mode           | WGM <sub>n3</sub> | WGMn2<br>(CTCn) | WGMn1<br>(PWMn1) | <b>WGMn0</b><br>(PWMn0) | <b>Timer/Counter Mode of</b><br>Operation <sup>(1)</sup> | <b>TOP</b>              | <b>Update of</b><br><b>OCRnx</b> at | <b>TOVn Flag</b><br>Set on |
|----------------|-------------------|-----------------|------------------|-------------------------|----------------------------------------------------------|-------------------------|-------------------------------------|----------------------------|
| $\Omega$       | $\Omega$          | $\circ$         | $\mathbf{0}$     | $\mathbf{0}$            | Normal                                                   | <b>OXFFFF</b>           | Immediate                           | <b>MAX</b>                 |
| $\mathbf{1}$   | $\Omega$          | $\mathbf{O}$    | $\mathbf{0}$     | 1                       | PWM, Phase Correct, 8-bit                                | 0x00FF                  | <b>TOP</b>                          | <b>BOTTOM</b>              |
| 2              | $\Omega$          | $\Omega$        | $\mathbf{1}$     | $\Omega$                | PWM, Phase Correct, 9-bit                                | 0x01FF                  | <b>TOP</b>                          | <b>BOTTOM</b>              |
| 3              | $\Omega$          | $\mathbf{0}$    | $\mathbf{1}$     | 1                       | PWM, Phase Correct, 10-bit                               | 0x03FF                  | <b>TOP</b>                          | <b>BOTTOM</b>              |
| 4              | $\Omega$          | $\mathbf{1}$    | $\Omega$         | $\mathbf{O}$            | <b>CTC</b>                                               | <b>OCR<sub>nA</sub></b> | Immediate                           | <b>MAX</b>                 |
| 5              | $\Omega$          | $\mathbf{1}$    | $\mathbf{0}$     | 1                       | Fast PWM, 8-bit                                          | 0x00FF                  | <b>BOTTOM</b>                       | <b>TOP</b>                 |
| 6              | $\mathbf{O}$      | 1               | $\mathbf{1}$     | $\overline{0}$          | Fast PWM, 9-bit                                          | 0x01FF                  | <b>BOTTOM</b>                       | <b>TOP</b>                 |
| $\overline{7}$ | $\Omega$          | 1               | $\blacksquare$   | 1.                      | Fast PWM, 10-bit                                         | 0x03FF                  | <b>BOTTOM</b>                       | <b>TOP</b>                 |
| 8              | $\mathbf{1}$      | $\mathbf{0}$    | $\mathbf{0}$     | $\mathbf{O}$            | PWM, Phase and Frequency<br>Correct                      | <b>ICRn</b>             | <b>BOTTOM</b>                       | <b>BOTTOM</b>              |
| 9              | $\overline{1}$    | $\Omega$        | $\Omega$         | $\overline{1}$          | PWM, Phase and Frequency<br>Correct                      | <b>OCRnA</b>            | <b>BOTTOM</b>                       | <b>BOTTOM</b>              |
| 10             | $\overline{1}$    | $\Omega$        | $\mathbf{1}$     | $\overline{0}$          | PWM, Phase Correct                                       | <b>ICRn</b>             | <b>TOP</b>                          | <b>BOTTOM</b>              |
| 11             | $\mathbf{1}$      | $\Omega$        | 1                | 1.                      | PWM, Phase Correct                                       | <b>OCR<sub>nA</sub></b> | <b>TOP</b>                          | <b>BOTTOM</b>              |
| 12             | $\mathbf{1}$      | $\mathbf{1}$    | $\Omega$         | $\Omega$                | <b>CTC</b>                                               | <b>ICRn</b>             | Immediate                           | <b>MAX</b>                 |
| 13             | $\overline{1}$    | $\mathbf{1}$    | $\Omega$         | 1                       | (Reserved)                                               |                         | -                                   | -                          |
| 14             | $\mathbf{1}$      | 1.              | 1                | $\mathbf{0}$            | <b>Fast PWM</b>                                          | <b>ICRn</b>             | <b>BOTTOM</b>                       | <b>TOP</b>                 |
| 15             | $\mathbf{1}$      |                 |                  | 1                       | <b>Fast PWM</b>                                          | <b>OCR<sub>nA</sub></b> | <b>BOTTOM</b>                       | <b>TOP</b>                 |

Table 61. Waveform Generation Mode Bit Description

Note: 1. The CTCn and PWMn1:0 bit definition names are obsolete. Use the WGMn2:0 definitions. However, the functionality and location of these bits are compatible with previous versions of the timer.

#### **Timer/Counter1 Control R TCCR1B**

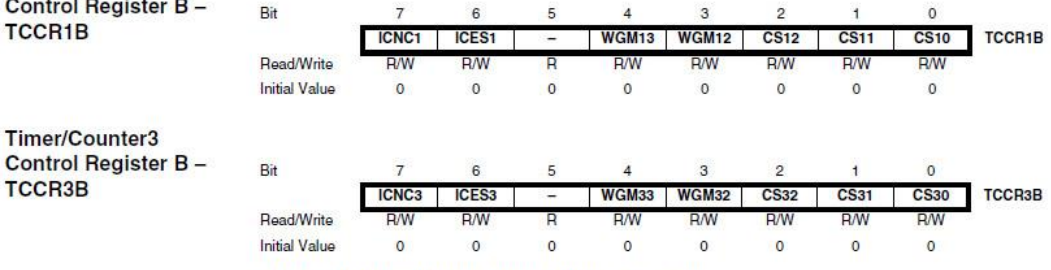

#### • Bit 7 - ICNCn: Input Capture Noise Canceler

Setting this bit (to one) activates the Input Capture Noise Canceler. When the Noise Canceler is activated, the input from the Input Capture Pin (ICPn) is filtered. The filter function requires four successive equal valued samples of the ICPn pin for changing its output. The Input Capture is therefore delayed by four Oscillator cycles when the noise canceler is enabled.

#### . Bit 6 - ICESn: Input Capture Edge Select

This bit selects which edge on the Input Capture Pin (ICPn) that is used to trigger a capture event. When the ICESn bit is written to zero, a falling (negative) edge is used as trigger, and when the ICESn bit is written to one, a rising (positive) edge will trigger the capture.

When a capture is triggered according to the ICESn setting, the counter value is copied into the Input Capture Register (ICRn). The event will also set the Input Capture Flag (ICFn), and this can be used to cause an Input Capture Interrupt, if this interrupt is enabled.

When the ICRn is used as TOP value (see description of the WGMn3:0 bits located in the TCCRnA and the TCCRnB Register), the ICPn is disconnected and consequently the Input Capture function is disabled.

#### • Bit 5 - Reserved Bit

This bit is reserved for future use. For ensuring compatibility with future devices, this bit must be written to zero when TCCRnB is written.

• Bit 4:3 - WGMn3:2: Waveform Generation Mode

See TCCRnA Register description.

· Bit 2:0 - CSn2:0: Clock Select

The three clock select bits select the clock source to be used by the Timer/Counter, see Figure 55 and Figure 56.

Table 62. Clock Select Rit Description

| <b>NUMBER OF SHOOK CONSULTS IN DOODING IN</b> |                  |                                   |                                                        |  |  |
|-----------------------------------------------|------------------|-----------------------------------|--------------------------------------------------------|--|--|
| CS <sub>n2</sub>                              | CS <sub>n1</sub> | <b>CSnO</b><br><b>Description</b> |                                                        |  |  |
| 0                                             | $\Omega$         | $\mathbf{0}$                      | No clock source. (Timer/Counter stopped)               |  |  |
| 0                                             | 0                |                                   | $clk_{UO}$ /1 (No prescaling                           |  |  |
| $\circ$                                       |                  | 0                                 | clk <sub>uo</sub> /8 (From prescaler)                  |  |  |
| $\Omega$                                      |                  |                                   | clk <sub>uo</sub> /64 (From prescaler)                 |  |  |
|                                               | $\Omega$         | $\mathbf{0}$                      | clk <sub>vo</sub> /256 (From prescaler)                |  |  |
|                                               | $\mathbf 0$      |                                   | $clk_{UO}$ /1024 (From prescaler)                      |  |  |
|                                               |                  | $\mathbf{0}$                      | External clock source on Tn pin. Clock on falling edge |  |  |
|                                               |                  |                                   | External clock source on Tn pin. Clock on rising edge  |  |  |
|                                               |                  |                                   |                                                        |  |  |

If external pin modes are used for the Timer/Countern, transitions on the Tn pin will clock the counter even if the pin is configured as an output. This feature allows software control of the counting.

#### Timer/Counter1 Control Register C -T

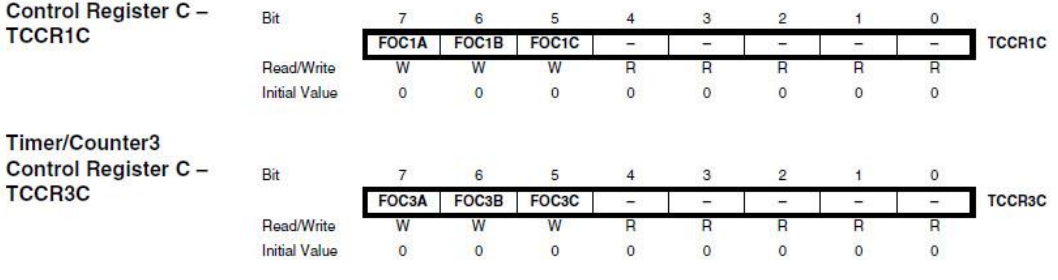

• Bit 7 - FOCnA: Force Output Compare for Channel A

• Bit 6 - FOCnB: Force Output Compare for Channel B

• Bit 5 - FOCnC: Force Output Compare for Channel C

The FOCnA/FOCnB/FOCnC bits are only active when the WGMn3:0 bits specifies a non-PWM mode. When writing a logical one to the FOCnA/FOCnB/FOCnC bit, an immediate compare match is forced on the waveform generation unit. The OCnA/OCnB/OCnC output is changed according to its COMnx1:0 bits setting. Note that the FOCnA/FOCnB/FOCnC bits are implemented as strobes. Therefore it is the value present in the COMnx1:0 bits that determine the effect of the forced compare.

A FOCnA/FOCnB/FOCnC strobe will not generate any interrupt nor will it clear the timer in Clear Timer on Compare Match (CTC) mode using OCRnA as TOP.

The FOCnA/FOCnB/FOCnB bits are always read as zero.

• Bit 4:0 - Reserved Bits

These bits are reserved for future use. For ensuring compatibility with future devices, these bits must be written to zero when TCCRnC is written.

#### Timer/Counter1 -**TCNT1H and TCNT1L**

Timer/Counter3-

**Output Compare** 

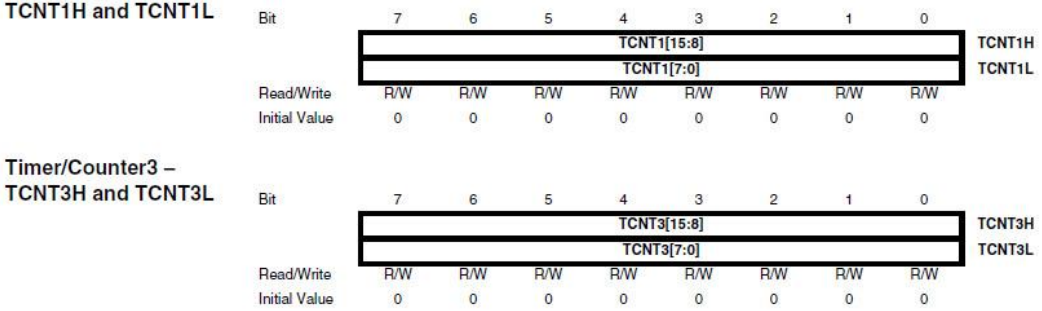

The two Timer/Counter I/O locations (TCNTnH and TCNTnL, combined TCNTn) give direct access, both for read and for write operations, to the Timer/Counter unit 16-bit counter. To ensure that both the high and low bytes are read and written simultaneously when the CPU accesses these registers, the access is performed using an 8-bit temporary High Byte Register (TEMP). This Temporary Register is shared by all the other 16-bit registers. See "Accessing 16bit Registers" on page 114.

Modifying the counter (TCNTn) while the counter is running introduces a risk of missing a compare match between TCNTn and one of the OCRnx Registers.

Writing to the TCNTn Register blocks (removes) the compare match on the following timer clock for all compare units.

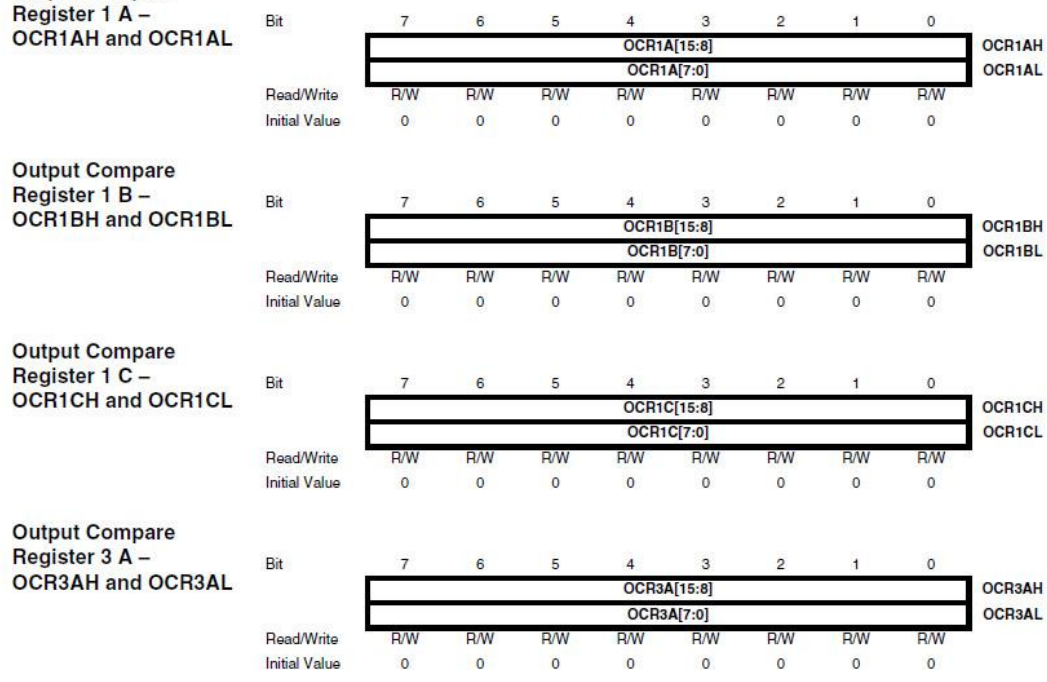

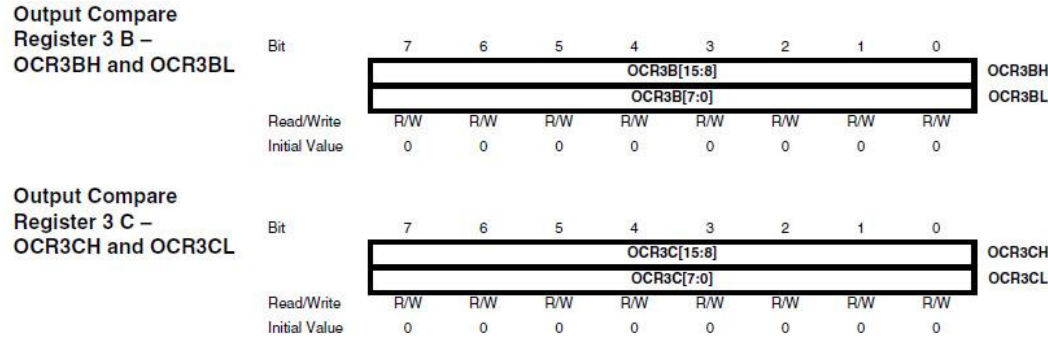

The Output Compare Registers contain a 16-bit value that is continuously compared with the counter value (TCNTn). A match can be used to generate an output compare interrupt, or to generate a waveform output on the OCnx pin.

The Output Compare Registers are 16-bit in size. To ensure that both the high and low bytes are written simultaneously when the CPU writes to these registers, the access is performed using an 8-bit temporary High Byte Register (TEMP). This Temporary Register is shared by all the other 16-bit registers. See "Accessing 16-bit Registers" on page 114.

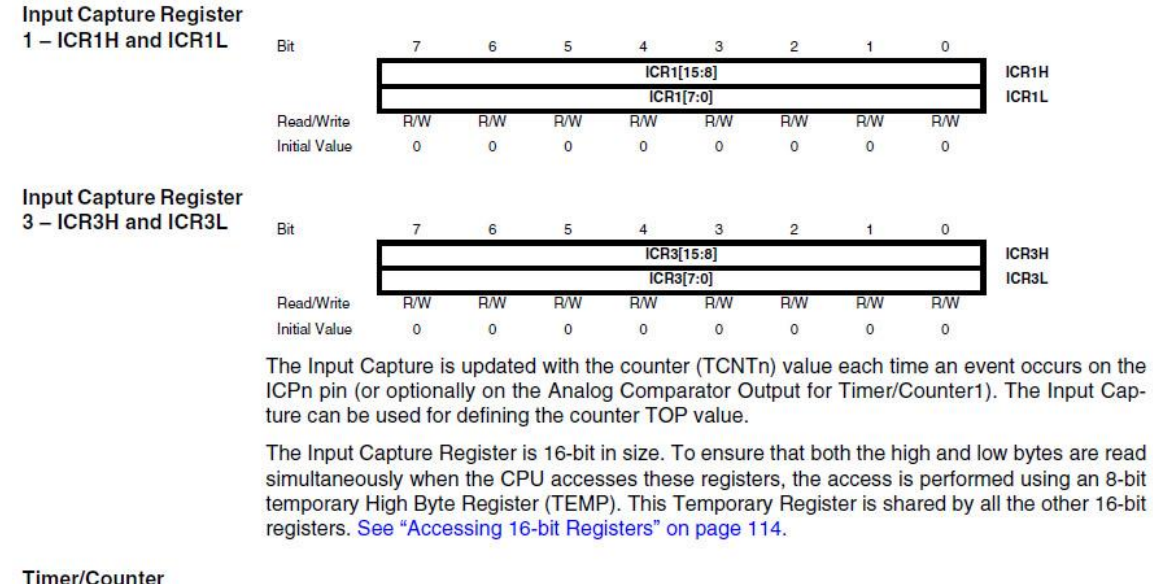

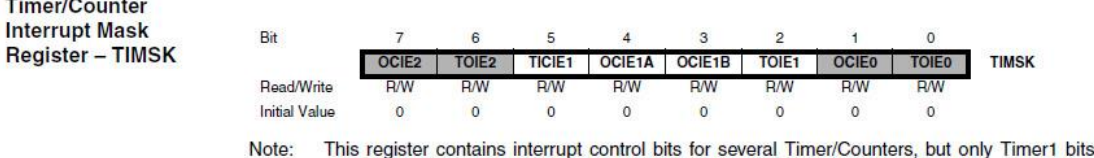

s are described in this section. The remaining bits are described in their respective timer sections.

#### • Bit 5 - TICIE1: Timer/Counter1. Input Capture Interrupt Enable

When this bit is written to one, and the I-flag in the Status Register is set (interrupts globally enabled), the Timer/Counter1 Input Capture interrupt is enabled. The corresponding interrupt vector (See "Interrupts" on page 59.) is executed when the ICF1 flag, located in TIFR, is set.

#### • Bit 4 - OCIE1A: Timer/Counter1, Output Compare A Match Interrupt Enable

When this bit is written to one, and the I-flag in the Status Register is set (interrupts globally enabled), the Timer/Counter1 Output Compare A Match Interrupt is enabled. The corresponding interrupt vector (See "Interrupts" on page 59) is executed when the OCF1A flag, located in TIFR, is set

#### • Bit 3 - OCIE1B: Timer/Counter1, Output Compare B Match Interrupt Enable

When this bit is written to one, and the I-flag in the Status Register is set (interrupts globally enabled), the Timer/Counter1 Output Compare B Match Interrupt is enabled. The corresponding interrupt vector (See "Interrupts" on page 59) is executed when the OCF1B flag, located in TIFR, is set

#### • Bit 2 - TOIE1: Timer/Counter1, Overflow Interrupt Enable

When this bit is written to one, and the I-flag in the Status Register is set (interrupts globally enabled), the Timer/Counter1 overflow interrupt is enabled. The corresponding interrupt vector (See "Interrupts" on page 59) is executed when the TOV1 flag, located in TIFR, is set.

**Extended Timer/Counter Interrupt Mask** Register - ETIMSK

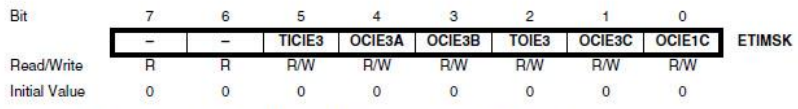

This register is not available in ATmega103 compatibility mode. Note:

#### • Bit 7:6 - Reserved Bits

These bits are reserved for future use. For ensuring compatibility with future devices, these bits must be set to zero when ETIMSK is written.

#### • Bit 5 - TICIE3: Timer/Counter3, Input Capture Interrupt Enable

When this bit is written to one, and the I-flag in the Status Register is set (interrupts globally enabled), the Timer/Counter3 Input Capture Interrupt is enabled. The corresponding interrupt vector (See "Interrupts" on page 59) is executed when the ICF3 flag, located in ETIFR, is set.

#### • Bit 4 - OCIE3A: Timer/Counter3, Output Compare A Match Interrupt Enable

When this bit is written to one, and the I-flag in the Status Register is set (interrupts globally enabled), the Timer/Counter3 Output Compare A Match Interrupt is enabled. The corresponding interrupt vector (See "Interrupts" on page 59) is executed when the OCF3A flag, located in ETIFR, is set.

• Bit 3 - OCIE3B: Timer/Counter3, Output Compare B Match Interrupt Enable

When this bit is written to one, and the I-flag in the Status Register is set (interrupts globally enabled), the Timer/Counter3 Output Compare B Match Interrupt is enabled. The corresponding interrupt vector (See "Interrupts" on page 59) is executed when the OCF3B flag, located in ETIFR, is set.

#### • Bit 2 - TOIE3: Timer/Counter3. Overflow Interrupt Enable

When this bit is written to one, and the I-flag in the Status Register is set (interrupts globally enabled), the Timer/Counter3 Overflow Interrupt is enabled. The corresponding interrupt vector (See "Interrupts" on page 59) is executed when the TOV3 flag, located in ETIFR, is set.

#### • Bit 1 - OCIE3C: Timer/Counter3, Output Compare C Match Interrupt Enable

When this bit is written to one, and the I-flag in the Status Register is set (interrupts globally enabled), the Timer/Counter3 Output Compare C Match Interrupt is enabled. The corresponding interrupt vector (See "Interrupts" on page 59) is executed when the OCF3C flag. located in **FTIFR** is set

#### • Bit 0 - OCIE1C: Timer/Counter1, Output Compare C Match Interrupt Enable

When this bit is written to one, and the I-flag in the Status Register is set (interrupts globally enabled), the Timer/Counter1 Output Compare C Match Interrupt is enabled. The corresponding interrupt vector (See "Interrupts" on page 59) is executed when the OCF1C flag, located in ETIFR, is set.

#### **Timer/Counter**

**Interrupt Flag Register**  $-$ TIFR

Ri  $\epsilon$  $\overline{a}$  $\overline{a}$ OCF1B **TIFR** TOV<sub>2</sub> ICF<sub>1</sub> OCF<sub>1</sub>A TOV1 TOVO **OCF** Read/Write **Initial Value**  $\overline{0}$  $\Omega$  $\overline{0}$  $\overline{0}$  $\overline{0}$  $\theta$  $\Omega$  $\overline{0}$ 

Note: This register contains flag bits for several Timer/Counters, but only timer 1 bits are described in this section. The remaining bits are described in their respective timer sections.

#### • Bit 5 - ICF1: Timer/Counter1, Input Capture Flag

This flag is set when a capture event occurs on the ICP1 pin. When the Input Capture Register (ICR1) is set by the WGMn3:0 to be used as the TOP value, the ICF1 flag is set when the counter reaches the TOP value.

ICF1 is automatically cleared when the Input Capture Interrupt vector is executed. Alternatively, ICF1 can be cleared by writing a logic one to its bit location.

#### • Bit 4 - OCF1A: Timer/Counter1, Output Compare A Match Flag

This flag is set in the timer clock cycle after the counter (TCNT1) value matches the Output Compare Register A (OCR1A).

Note that a forced output compare (FOC1A) strobe will not set the OCF1A flag.

OCF1A is automatically cleared when the Output Compare Match A interrupt vector is executed. Alternatively, OCF1A can be cleared by writing a logic one to its bit location.

#### • Bit 3 - OCF1B: Timer/Counter1, Output Compare B Match Flag

This flag is set in the timer clock cycle after the counter (TCNT1) value matches the Output Compare Register B (OCR1B).

Note that a forced output compare (FOC1B) strobe will not set the OCF1B flag.

OCF1B is automatically cleared when the Output Compare Match B interrupt vector is executed. Alternatively, OCF1B can be cleared by writing a logic one to its bit location.

#### • Bit 2 - TOV1: Timer/Counter1, Overflow Flag

The setting of this flag is dependent of the WGMn3:0 bits setting. In normal and CTC modes, the TOV1 flag is set when the timer overflows. Refer to Table 61 on page 134 for the TOV1 flag behavior when using another WGMn3:0 bit setting.

Definisjoner fra <avr/signal.h>:

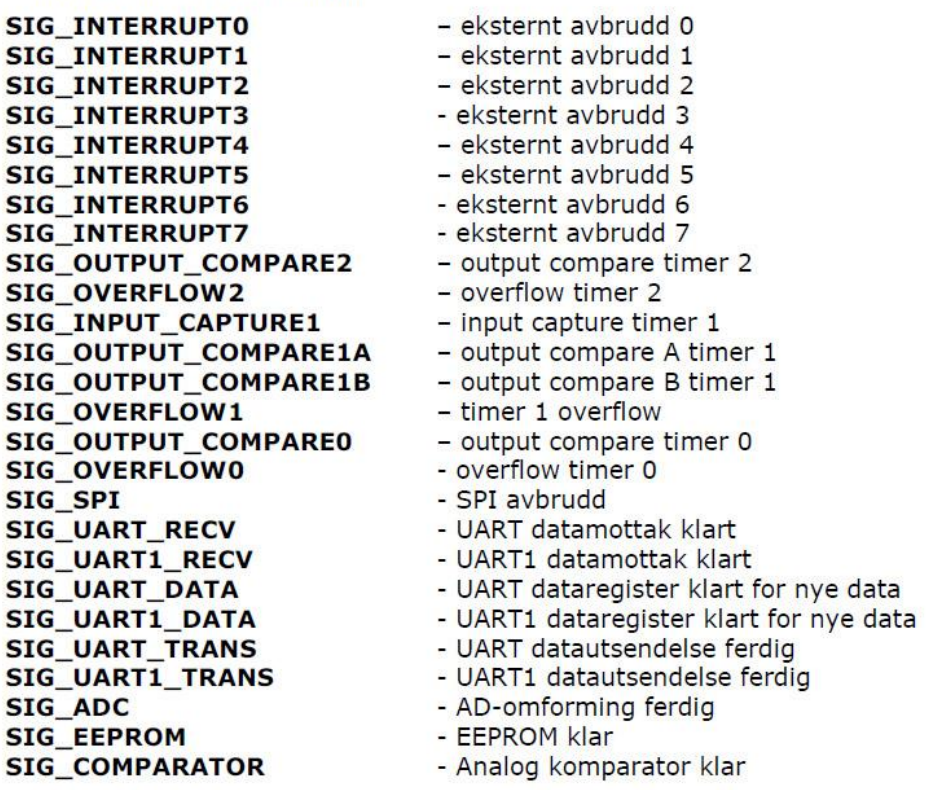

Uavhengig av hvilken avbruddstype man benytter er det svært viktig at avbruddsfunksjonene er så korte som mulig. Løkker for å vente på statussignaler eller andre former for venting er forbudt. Det er svært viktig at avbruddsfunksjonen raskt overlater styringen til hovedprogrammet igjen, slik at andre avbruddskilder eventuelt kan betjenes hurtig.

#### **2.2.1.1 SIGNAL**

```
SIGNAL (SIG_NAME) // SIG_NAME hentes fra <avr/signal.h>
\sqrt{ }// Her kommer instruksjonene
    // som skal utføres<br>// i avbruddsfunksjonen.
\overline{\phantom{a}}
```
Denne avbruddsfunksjonen utføres altså med avbruddsvstemet avslått, og vil i de fleste studentprosjekter være den foretrukne typen.

Typisk plasseres avbruddsfunksjonen(e) foran main() i programmet. Angivelsen av avbruddstypen (SIG NAME) hentes fra listen av definisjoner fra <avr/signal.h>.

#### **2.2.1.2 INTERRUPT**

```
INTERRUPT (SIG NAME) //SIG NAME hentes fra <avr/signal.h>
\overline{f}// Her kommer instruksjonene
   // som skal utføres
   // i avbruddsfunksjonen.
\mathbf{I}
```
Denne avbruddsfunksjonen utføres altså med avbruddsystemet aktivt. Dette gir mer fleksible men også mer uoversiktlige løsninger. Det anbefales at man forsøker å benytte avbruddstypen SIGNAL så langt dette er mulig.